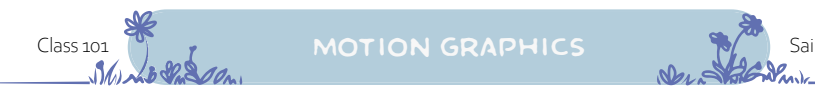

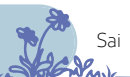

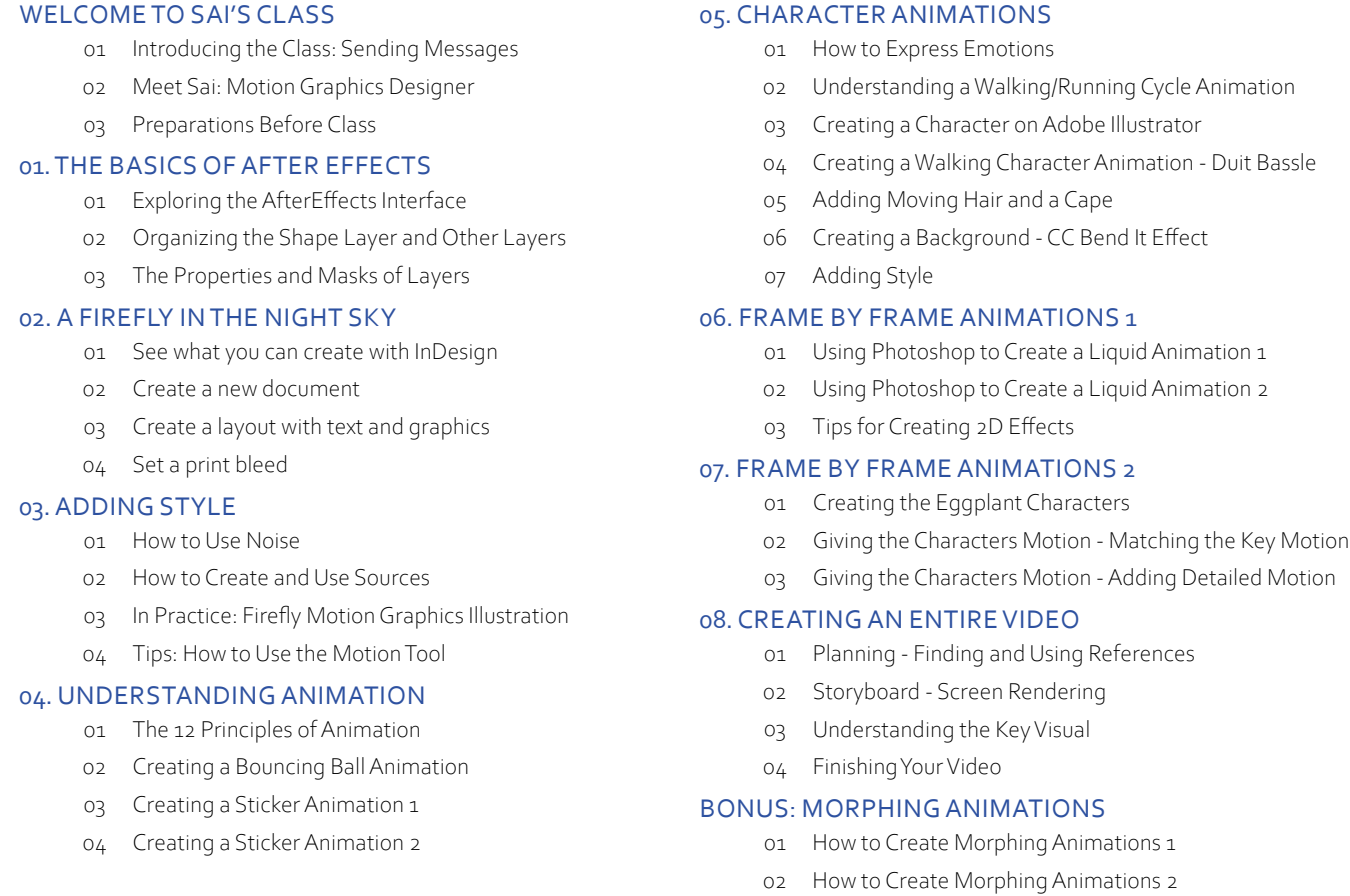

## notes

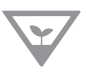

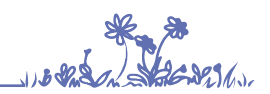

NOTES

nofuss.exe 2022.1.3

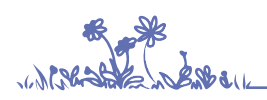

**NOTES** 

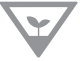

study with me at [www.nofuss.xyz/library](http://www.nofuss.xyz/library)

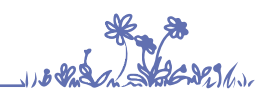

NOTES

nofuss.exe 2022.1.3